## **Download free Photoshop EXpress Full Version Activation [Mac/Win] {{ lifetime releaSe }} 2023**

Cracking Adobe Photoshop is not as straightforward as installing it. It requires a few steps to bypass the security measures that are in place. First, you must obtain a cracked version of the software from a trusted source. Once you have downloaded the cracked version, you must disable all security measures, such as antivirus and firewall protection. After this, you must open the crack file and follow the instructions on how to patch the software. Once the patching process is complete, the software is cracked and ready to use.

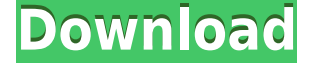

Well, I've only recently started using Lightroom 5, so I haven't had much of an opportunity to play with all the new features. However, as of right now, it doesn't seem to have a sufficient integrated development environment (IDE) to make the transition to "Photoshop for iPad" a real pain. We've shown you how easy it was to create a new project and organize files into groups after installing Lightroom on the iPad, but so far there's no way to add smart objects or advanced adjustment layers. Everything appears to be built into the adjustments during Lightroom's importing process. To that end, I think that the most useful new feature would be the addition of an adjustment layer for every adjustment in Lightroom. That may prove to be a bit inconvenient since you would have to click a separate popup element for each effect in the adjustment panel, but it would allow you to see the result immediately and quickly make any changes that you want/need. I inadvertently streamlined the Artboard panel (i.e. the area on which you arrange your new layer or crop image). In the previous version, you would drag the artboard pin (a small arrow shaped icon) to a new location on the document and then add a new layer or crop image in order to create a new design. With Photoshop CS6, you can now drag to a new location with few steps. Also, you don't have to add a new layer or crop your image afterward. You can simply drag a new layer or crop image to the artboard. Also, new options include the Offset tool and new Layer modes. Layer modes include Blur/Bicubic, Blur/Median, Blur/Gaussian, and Blur/Stepped. They are very helpful when you are working with large images (I'm still using Blur/Median on many of my large images). The Offset tool gives you a set number of pixels to add or subtract from the current position. The filter size is all the way from 1 to 8192.

## **Photoshop EXpress Download free Torrent WIN & MAC {{ New! }} 2023**

Another user experience that changed with this decision was the creation of the web-based user interface for Photoshop. When Photoshop first shipped, it was designed in such a way as to be natively compatible with any browser. However, as browser use evolves and space becomes limited, the natively-designed interface has become too big for many users. For the same reason, the old Photoshop app didn't scale well when viewing panoramic images, nor did it naturally follow the designs of the latest websites. In order to integrate the power of the modern web into Photoshop, they chose to use the Webkit engine to build a web-based version of Photoshop. This version of Photoshop has a unique design, which works consistently and across all platforms while preserving native design and performance. Photoshop is one of the best photo manipulation software options, and it also comes with an image editor. Here are some useful Photoshop tutorials that will take you through some basic photo editing techniques: With the digital camera revolution, you're likely to have plenty of photos that you need to edit. However, Photoshop can be difficult for beginners to use. This tutorial will show you how to use photoshop to edit and transform your images and create new ones. This tutorial includes a trial version of photoshop, so you needn't worry about making any additional purchases. And for users who haven't seen much of Photoshop on their phone, this is a great time to start, because on mobile you can access the most commonly used Photoshop Camera tools—there's more than 50 to choose from—across devices including phone, iPad, and Android tablets and phones. Here are some of the various ways you can use Photoshop Camera in the coming months:

- Create and view your own unique Photoshop Camera photo collections by turning your smartphone into a tool for creating a personal artistic vision.
- Tweak and enhance your smartphone camera photos with a variety of tools, including a built-in

photo editor, filters, and effects.

Share your creations with the world via popular social networks.

933d7f57e6

## **Photoshop EXpressWith Full Keygen License Keygen Windows [32|64bit] {{ NEw }} 2022**

The revolution in the techniques of design has no boundaries. With the advent of the Photoshop , it became most accessible to the designers. This software is a combination of a constant development cycle over the past decades, and a forward lookout to software product cycles. The software is based on a simple but integrated concept of every new era. It is the perfect mixture of the features, and it has been developed over a period of time. The software is an excellent tool of graphic and multimedia creation and is available in two versions, one for business use and the other is for educational purposes. A common misconception about Photoshop is that it is only for creating electronic graphics, but the reality is the exact opposite. When created properly, Photoshop is highly preferred by many photographic artists as the best photo manipulation software. The software has a learning curve but once you have the basics, you will find it to be one of the easiest to use and best photo manipulation software available today. Though Photoshop does not have a feature to mimic motion, Adobe Premiere Pro has just introduced a feature that will help a lot. With this feature you can add real-time motion to your video. It will give a cinematic look to your video, if you are a beginner. The feature is already included in the trial version of the software. Photoshop is not only a designer's tool, but also a good photo editor and popular submission tool. The main advantage of this software is that the images generated by it can be easily submitted and processed on a variety of online websites. The app will make your work much easier as you can make alterations and upload the image on your website or even social media forums.

portraiture plugin for photoshop cs5 free download crack extract plugin for photoshop cs5 free download photoshop cs5 free download windows 8 photoshop cs5 free download with crack for windows 7 photoshop cs5 free download windows 7 photoshop cs5 free download windows 10 64 bit photoshop cs5 free download with crack photoshop cs4 exe free download extract filter photoshop cs4 free download adobe photoshop cs4 middle eastern version free download

Financial services firm R.W. Baird today announced that it expects Adobe to announce new digital capabilities for their enterprise solutions at their MAX 2018 Adobe MAX Conference in Las Vegas. The announcement will coincide with the release of an exciting new professional portfolio for digital designers and creative professionals called Spark. Sparkle, at a rock-bottom price point, gives photographers and other creative pros a new lifestyle tool to quickly output an 8x10 album, individual proofs, and even high-res web graphics. With Spark, a creative professional can easily upload a single or batch of images to their website, receive album printing or digital back printing within 90 seconds, and receive a high resolution reference version of the finished project within five business days. Spark is a completely new and innovative alternative to the so-called printing grocery store. It allows a creative professional to take their time to select the right product for the job, and make sure they get the right product at the right price. This is just the first release of the Subscription Services, so expect more, Adobe will be rolling out new content either at the MAX conference or in the weeks to come. Get ready for the future in Las Vegas at Adobe MAX. In this article, we will provide some of the best and helpful features that you must have for your development processes. It's a must have tool for your projects if you are a beginner or professional graphic designer.

The Color Select tool is a feature that will become all the more useful in the future because of upcoming changes. What the tool does is select a color in an image, and creates a selection to select all the other images that have that color. Though a convenient tool, it is known to have some issues. Sometimes, when using the tool, the selection can cover text (though it is not too likely unless there is a lot of text). Using the negative and positive selection tools can solve the problem, but using the negative selection tool is easier. Since there is no tool that is capable of selecting objects in different ways, using the selection tool, with its various tools, can be used to select in various ways. The method and power of getting an image selected is enhanced when using the settings, opacity, and blending capabilities of the selection. The selection tools can be used to select objects, and when switching to a different selection tool, one can select in different ways. One can select an object in various ways. The opacity, and blending tools are also very useful. They can be used to make the selection of different objects. Highlight tool is a feature that works like magic and can be used for a number of reasons. For example, with the use of the highlight tool, users can spot faded colors that are particularly important. Any color that is not the main color in the image and is faded can be highlighted for users to spot. Value curves can be used to create a custom value curve if users are required. Furthermore, highlight tools are capable of creating custom gradients, creases and other things that users can play with by using the tools.

<https://techplanet.today/post/amaro-porano-jaha-chay-indrani-sen-mp3-86-updated> <https://techplanet.today/post/access-3-students-book-download-hot> <https://techplanet.today/post/sigmaplot-12-license-key-extra-quality> <https://techplanet.today/post/deep-free-betterze-760020-license-key> <https://techplanet.today/post/ekdaavdhobipachadmarathimoviehot-download> <https://techplanet.today/post/juan-magan-discografia-completa-descargar-hit-hot> <https://techplanet.today/post/autocad-2006-software-free-download-full-version-filehippo-hot> <https://techplanet.today/post/the-raajneeti-link-full-movie-hd-720p> <https://techplanet.today/post/brain-champion-nokia-game-free-d-verified> <https://techplanet.today/post/ulead-photo-express-6-0-activation-code-best> <https://techplanet.today/post/modeling-chemistry-u7-ws-1-v2-0-key-14zip-link> <https://techplanet.today/post/xforce-keygen-truplan-2018-32-bit-windows-7-upd> <https://techplanet.today/post/medical-surgical-nursing-book-lewis-pdf-download-top> <https://techplanet.today/post/mahasweta-sudha-murthy-pdf-free-download-work>

Adobe Photoshop has a Colorize feature that allows you to change the colours in any image. This function is based on colour science. All you need to do is to place two images on the same layer, duplicate them, and select the layer to colourize. Adobe Photoshop, one of the most powerful tools in the industries, has inspired a number of unique features, like the easy resizing of your images using a free tool and several editing tools as part of applications bundled or not. No matter in which version you are using, Adobe Photoshop always mainstay in providing you with an amazing experience of editing images. A few years ago, Photoshop was introduced as an advanced tool for designers. Seasons change and new innovations appear, and with every new update, we are looking forward to the latest Photoshop features. Still today, we are using an E-Learning tool to receive the tutorial about Adobe Photoshop tools which every beginner look for. This is the list of powerful Photoshop's features which are highly recommended to any professionals in the field. Create a design, edit your images, and share your portfolios with the world, all with the help of Adobe Photoshop. If the latest version of Adobe Photoshop CS6 allowed you to compare work, it's called sweeping. In earlier versions, you could not give a cross-platform binary of your work. But now, you can export or export vector files, and the latest versions of Adobe Photoshop CS6 can handle this.

A PSD is a standard file format for vector graphics and multipage documents. PSD format files contain all of the layers of a Photoshop design. You can create great-looking images, pages, word documents and animations using Photoshop, Illustrator or InDesign. You can also use Adobe Dreamweaver or other Web design programs. Photoshop is a powerful RAW converter. The program offers a choice of channels for editing an image (RGBA, RGB), or a choice of editing tools appropriate to that channel (Exposure, Shadows, Highlights, Whites). You can also use the ProPhoto RGB color space and then convert that color space to any other color space. If you have a RAW file, you should check the histogram to see how the levels are distributed – i.e. whether they are spread out. Almost every image in the world is made up of pixels. These pixels represent light and shade and can be changed to create completely realistic pictures. Although one picture looks realistic to some, others may have a more natural appearance. You can create a pixel-by-pixel level of finishing to get a realistic result. If you can imagine it, you can make it—this is a basic principle underlying the world of digital art. Since Photoshop is the most comprehensive tool for editing, designers who want the best tool for photo editing, graphic design or even for creating web content will need to spend hours and hours learning the program. But, once they master the basics, there is no replacing Photoshop's ease of use and flexibility.